**AutoCAD 2022**

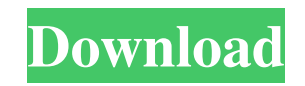

## **AutoCAD Crack Download [Updated] 2022**

AutoCAD 2020 The latest version of AutoCAD, AutoCAD 2020, was released in June 2015 and can be used for free for registered users on Windows or Mac, or macOS App Store. This article will detail the installation of AutoCAD 2020 on Windows 10 64-bit, as well as macOS High Sierra. Additionally, it will detail how to change the default camera view, including how to rotate the camera. Installation AutoCAD 2020 is available as a Windows installer or direct download from Autodesk's website. The installer is a basic setup.exe file. If you wish to install AutoCAD 2020 via your Windows installation media, you must first make sure you have AutoCAD 2016 installed. Otherwise, you will not be able to complete the AutoCAD 2020 installation process. The AutoCAD 2020 installer will be presented to you by default if you open the Windows Installer option on the desktop. You will see the install screen: Select Install AutoCAD from the Installer screen Enter a name and location for the AutoCAD installation You will need to select the install location on the desktop and confirm that the location is your main user desktop or installation drive (or a suitable backup drive). This is to ensure the installer is able to access all necessary files. Next, you will be presented with the following install screen: Select Install AutoCAD (Recommended) Confirm your AutoCAD installation AutoCAD 2020 AutoCAD is available as a desktop application as well as as a mobile and web app, which can be downloaded from the Autodesk website. To install the desktop app on a Windows PC, run the Autodesk AutoCAD 2020 installer. You can do this from the desktop, or from a shortcut on your Start Menu. You can use either of the following file locations: The app can be found on your desktop or the desktop of your main user account (for example C:\Program Files\Autodesk\AutoCAD 2020\AutoCAD 2020.exe ). The app can be found on your desktop or the desktop of your main user account (for example C:\Program Files\Autodesk\AutoCAD 2020\AutoCAD 2020.exe). On a Mac, you will find AutoCAD 2020 in the Applications folder under the same folder path as

#### **AutoCAD Crack Free**

Software – AutoCAD provides all the tools to create 3D models, tools to measure, virtual sensors, as well as 3D printers that can print objects such as tools. AutoCAD's DWG, digital drawing format, file type allows using computer-aided design (CAD) drawings with other programs, web sites, and the Internet. As of October 2012, there were no 3D CAD applications listed on Apple's App Store. Home versions of AutoCAD are available for Windows, macOS and for several other platforms including: iOS, Android, and Windows Phone. AutoCAD was originally built using the Fortran language, but in 2005 it switched to use C++ (which was also the base for the 2007 version). AutoCAD LT AutoCAD LT was originally written in Delphi and called AutoCAD 2001 (in contrast to the more advanced AutoCAD 2000). It could import many types of drawings, but could only export DWG. AutoCAD LT was the predecessor to AutoCAD (AutoCAD 2000) and was the first version of AutoCAD to support the DXF file format (which was later used in AutoCAD 2006). AutoCAD LT was originally sold as a "Quick & Easy" product. AutoCAD LT 2012 AutoCAD LT 2012 added more functionality to the program, including the ability to work with 3D objects, as well as multi-threading and time-based modeling. It supports interoperability with other CAD applications. AutoCAD LT 2013 AutoCAD LT 2013 added a new ribbon that allows moving and resizing 3D objects. The program now supports a new DWF format (version 2009) and XDXF (version 2009) format, which allows 2D and 3D drawings to be exported and imported. AutoCAD LT 2013 included other new features such as layer editing, and live rendering. AutoCAD LT 2014 AutoCAD LT 2014, released in October 2013, has the ability to generate AutoCAD files. It also had a new ribbon, allowing users to see and edit the viewport and other parameters of objects in real-time, a feature not available in earlier versions. This version supports the DXF file format. It includes interoperability with other CAD applications. AutoCAD LT 2015 AutoCAD LT 2015 introduced the new "Architectural Design" module, which is the first of its kind in the a1d647c40b

#### **AutoCAD Keygen For (LifeTime)**

Open Autocad (I chose to install in my Program Files in Default Autocad path). Open the Autocad installer, select install Autocad (i.e. not the minimal installer). Browse to the folder of the Autocad software on the "Autocad software" page of the Autocad setup. Click the "Start Installation" button. Click the "Install" button. Accept the "End-User License Agreement" and click "I Agree". A modal "Installation Failed" box will appear. Click the "Close" button to end the installation. Right-click on Autocad's shortcut and select Properties. Click the "Compatibility tab" Click the "Details" button. Click the "Properties" button. Go to the "System information" tab. Click the "Additional tab" Click the "Language and Date/Time" button. Click the "Locale" button. Click the "OK" button. Click the "OK" button in the "Installation Failed" box. Go to the "Compatibility" tab. Click the "Change" button. Click the "Advanced" button. Click the "Fix Common Problems" button. Click the "Fix" button. Click the "OK" button in the "Installation Failed" box. A modal "Installation Failed" box will appear. Click the "Close" button to end the installation. Now, it should work. However, keep in mind that there is a good chance that you'll have to reinstall the software because you may have manually modified the Autocad registry keys. Ämne: 13.10.12 - 14.10.12 Ämne: 14.10.12 - 17.10.12 Ämne: 17.10.12 - Ämne: 17.10.12 - Ämne: Porting PostgreSQL to ARM Linux By Jonathan Landry and Anil Madhavapeddy, University of Ottawa, Canada Please join us for a roundtable event on porting PostgreSQL to ARM Linux to discuss challenges, solutions, and current status of porting PostgreSQL to ARM Linux. The event will start at 6:30 PM on Tuesday, October 15th, in University of Ottawa 898 University Avenue, room

### **What's New in the AutoCAD?**

Redesign your drawings in minutes, rather than hours. Design modifications include adding, removing or modifying dimensions, changing graphic scales, performing changes to the text and adding/removing labels. Use AutoCAD's latest algorithm to offer more accurate and more consistent measurements. Interactive Compose: A continuous dialogue between your AutoCAD sessions allows for better collaboration between users in a team. You can interactively create drawings, view the results and participate in these collaborative sessions. New Marking Styles: Examine the drawing with hidden commands to find the best way to create, label and mark, depending on the drawing context. Drawing Tools: Arts & Crafts CTP (Adobe Illustrator, ClipArt, Inkscape and FreeHand) Fusion 360 (Make, Stitch, Share) OnoCAD Collaboration: Support for cross-platform collaboration from Mac OS X to Windows. New User Interface: Drawing contexts are now available in the Layers panel. Pressing the "Tab" key on your keyboard opens the new Drawing tab, allowing you to quickly compare two views of a drawing. Add-ins: The Add-ins Management utility helps to manage installed software. Color Picker: The Color Picker has been revamped and now offers improved speed and navigation. Favorites: Make the best of your personal favorites by using them as a shortcut for adding and editing objects. New AutoCAD Commands: Help AutoCAD make commands easier to understand and more intuitive. New Toolbars: Save time in the work environment. New commands and new or improved tools have been added to your drawing and command line, including: New Drawing Commands Convert to Points: Convert a line to points. Create and use Scatterplots: Create scatterplots for XY data. Copy Objects: Copy drawings and components. Crop Images: Crop images using a square crop box. EZ Dictate: Generate text automatically using a keyboard command. Filter Objects: Filter the view of your drawing by shape, color and label. File Profiles: AutoCAD's File

# **System Requirements For AutoCAD:**

\* 4GB of RAM \* 2GB GPU compatible video card \* 100 MB of available hard disk space \* For PC and Mac OS X \* For PC and Mac OS X Windows 10 compatible \* For PC and Mac OS X Windows 7 compatible \* For PC and Mac OS X Windows 8 compatible \* For PC and Mac OS X Windows 8.1 compatible \* For PC and

Related links: